# **Metodický list k didaktickému materiálu**

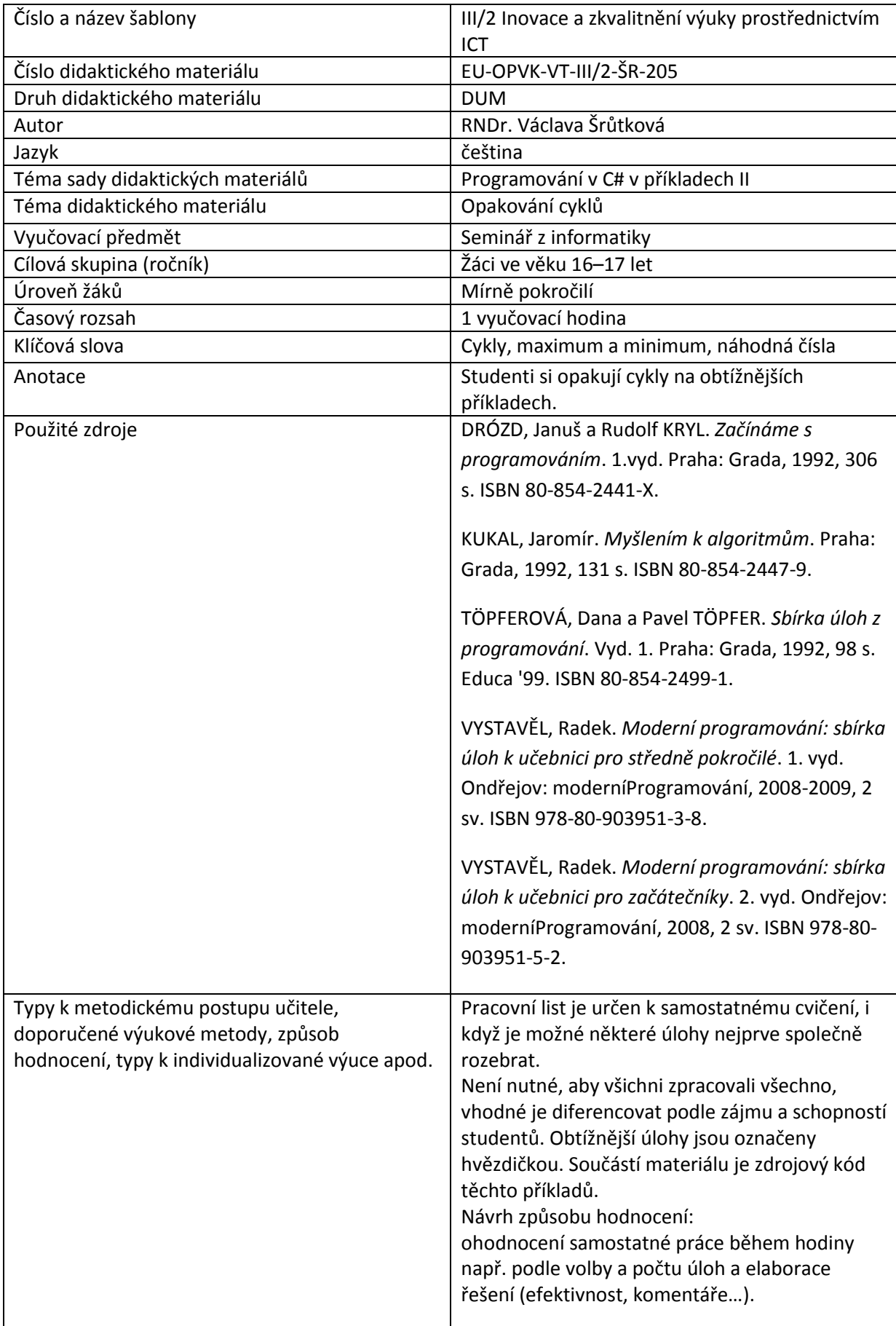

#### **Prohlášení autora**

Tento materiál je originálním autorským dílem. K vytvoření tohoto didaktického materiálu nebyly použity žádné externí zdroje s výjimkou zdrojů citovaných v metodickém listu.

Obrázky (schémata a snímky obrazovek) pocházejí od autora.

# **205. Opakování cyklů**

### **Pracovní list**

### **Cvičení**

1.

Vygenerujte a zobrazte řadu 20 náhodných dvojciferných přirozených čísel menších než 40. Zjistěte rozdíl maxima a minima.

#### $2.(*)$

Vygenerujte a zobrazte řadu 20 náhodných dvojciferných přirozených čísel menších než 40. Zjistěte maximum a kolikrát se vyskytuje.

#### 3. (\*)

Vygenerujte a zobrazte řadu 20 náhodných přirozených dvojciferných čísel menších než 40. Zjistěte druhé největší číslo.

#### 4.

Vygenerujte dvě zaručeně různá náhodná jednociferná čísla.

5. (\*)

Modelujte celočíselné dělení postupným odčítáním dělitele od dělence.

```
Řešení
public partial class Form1 : Form
     {
        Random nahoda = new Random();
…
1. 
private void buttonNahoda_Click(object sender, EventArgs e)
         {
```

```
 //Maximum a minimum
            int min=40;
            int max=0;
            int x;
            textBoxNahcisla.Text = null;
           for (int i = 0; i < 20; i++)
\{x = nahoda. Next (10, 40);
                textBoxNahcisla.Text += x.ToString() + Environment.NewLine;
               if (x > max)max = x; else
                   if (x < min)min = x; }
                 MessageBox.Show("Minimum: " + min.ToString() +
      Environment.NewLine +
                           "Maximum: " + max. ToString());
         }
private void buttonPocmax_Click(object sender, EventArgs e)
         {//Maximum a počet maxim
           int pocmax = 0;int max = 0; int x;
            textBoxNahcisla.Text = null;
           for (int i = 0; i < 20; i++)
\{x = nahoda. Next (10, 40);
```
2.

```
 textBoxNahcisla.Text += x.ToString() + Environment.NewLine;
              if (x > max)\{//nove max je x a pocmax = 1max = x;pocmax = 1; }
               else
                  if (x == max) pocmax++;
 }
                 MessageBox.Show("Maximum: " + max.ToString() + 
     Environment.NewLine +
                           "Počet maxim: " + pocmax.ToString());
        }
3.
private void button2max_Click(object sender, EventArgs e)
        {
            //největší a druhé největší
            int max2 = 0; //druhé největší
           int max = 0;
            int x;
            textBoxNahcisla.Text = null;
           for (int i = 0; i < 20; i++)
\{x = nahoda. Next (10, 40);
               textBoxNahcisla.Text += x.ToString() + Environment.NewLine;
              if (x > max)\{ //nove max je x a stare max je max2
```

```
max2 = max; max = x;//pozor na pořadí příkazů
 }
                else
                   if ((x > max2) & (x != max)) max2=x;
 }
                   MessageBox.Show("Maximum: " + max.ToString() + 
      Environment.NewLine +
                            "2. maximum: " + max2.ToString());
         }
4.
private void button2Nahoda_Click(object sender, EventArgs e)
         {
            //2 různá náhodná jednociferná čísla
            //nejprve vygenerujeme první číslo a druhé pak generujeme tak 
            // dlouho, dokud se nebude lišit od prvního.
           int x = nahoda. Next (0, 10);
            int y;
           while((y = nahoda.Next(0, 10))==x)
\{ }
           MessageBox.Show(x.ToString() + ", " + y.ToString());
         }
5.
Příklad: 31 : 8 = 3 (7 zbyde)
31 - 8 = 23 - 8 = 15 - 8 = 7Počet odčítání je podíl, zbytek je 7. (První rozdíl menší než dělenec)
private void buttonDeleni_Click(object sender, EventArgs e)
        {
            try
\{ int delenec = Convert.ToInt32(textBoxDelenec.Text);
```

```
 int delitel = Convert.ToInt32(textBoxDelitel.Text);
             int podil = 0; while (delenec >= delitel)
\{ delenec -= delitel;
                 podil++;
 }
              int zbytek = delenec;
              MessageBox.Show("Podíl: " + podil.ToString() + Environment.NewLine +
                 "Zbytek: " + zbytek.ToString());
 }
           catch
\{MessageBox.Show("Zadávejte přirozená čísla");<br>}
 }
       }
```